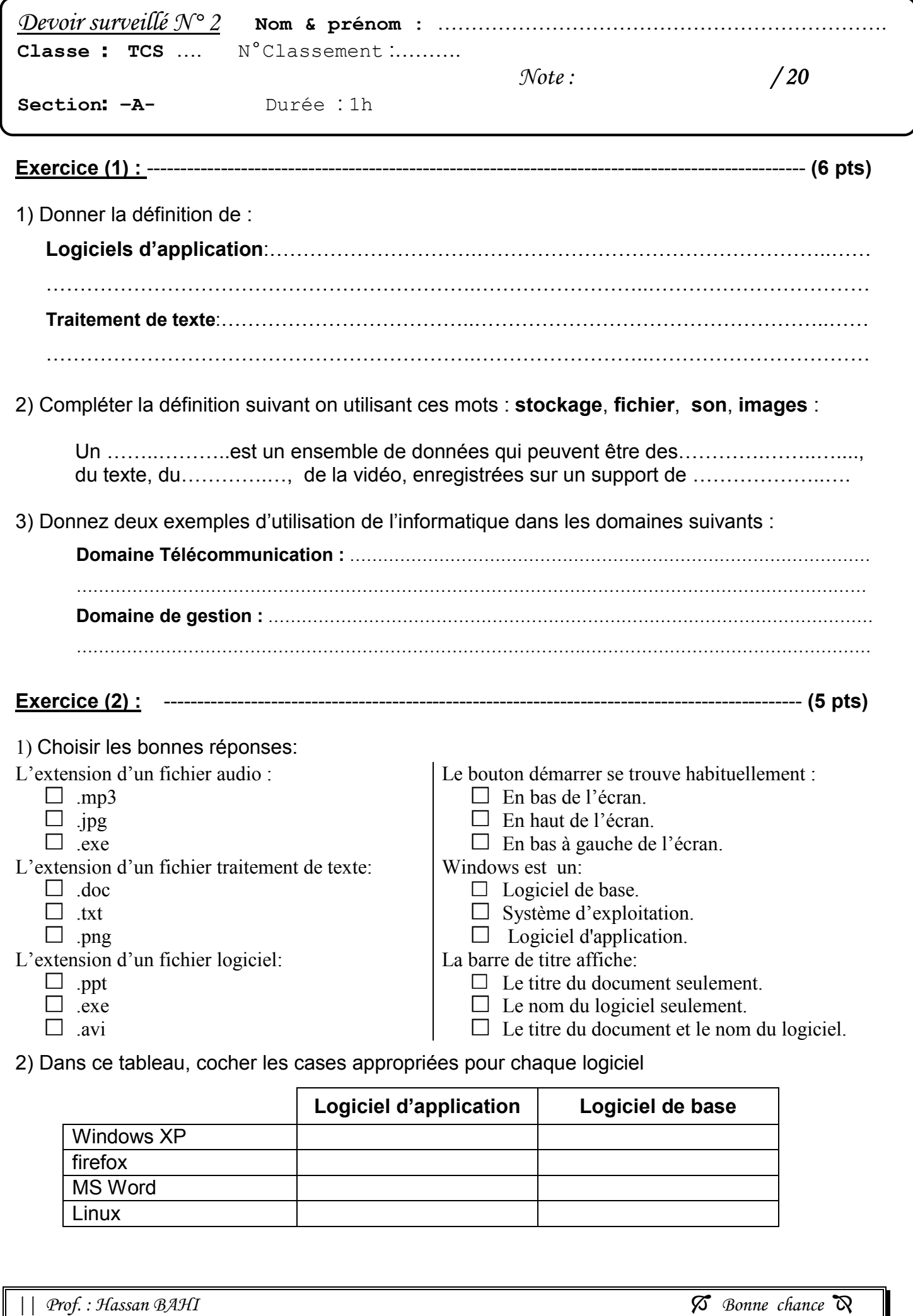

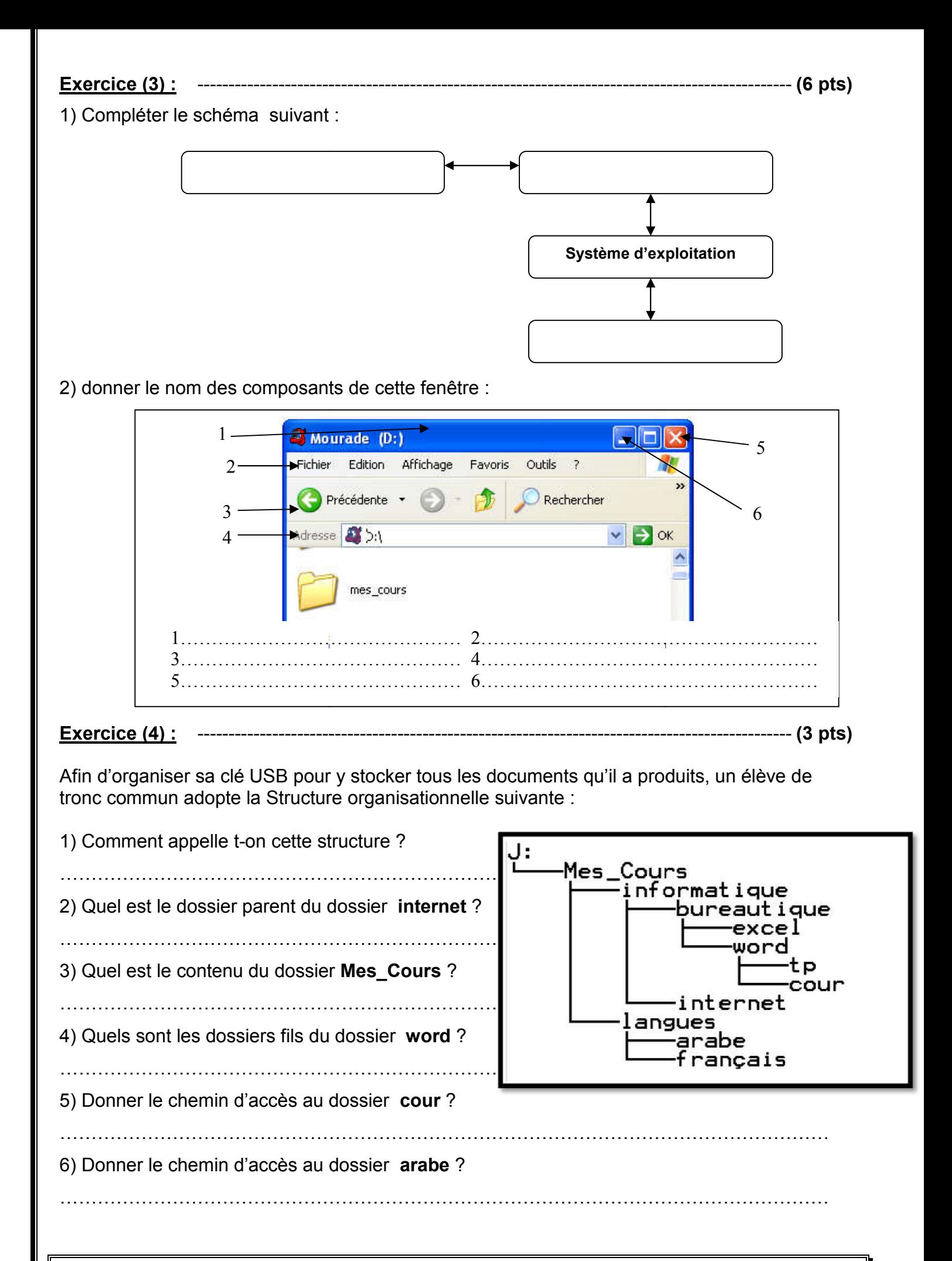

*|| Prof. : Hassan BAHI*